### **KATA PENGANTAR**

<span id="page-0-0"></span>Puji syukur kehadirat Allah SWT yang telah memberikan rahmat dan hidayah-Nya kepada penulis sehingga Tugas Akhir ini bisa terselesaikan. Shalawat dan salam semoga tetap tercurahkan pada Baginda Rasul Nabi Muhammad SAW sebagai pembawa rahmat bagi seluruh umat manusia dan alam semesta.

Dalam penngantar ini penulis mengucapkan terima kasih yang tak terhingga kepada semua pihak yang telah membantu dalam menyelesaikan skripsi ini, berkat dukungan dan bantuan dari berbagai pihak yang telah memberikan ide, saran, bimbingan serta motivasi. Sepatutnya ucapan terima kasih penulis kepada:

- 1. KH Zuhri Zaini, BA, dan seluruh keluarga besar pengasuh Pondok Pesantren Nurul Jadid paiton probolinggo,
- 2. Bapak KH. Abd. Hamid Wahid, M.Ag. selaku Rektor Universitas Nurul Jadid Paiton Probolinggo.
- 3. Bapak Kamil Malik, M. Kom. Selaku Dekan Fakultas Teknik Universitas Nurul Jadid Paiton Probolinggo.
- 4. Bapak Gulpi Qorik Oktagalu P., S.PD., M. Kom. Selaku Ketua Program Studi Informatika Fakultas Teknik Universitas Nurul Jadid.
- 5. Bapak Noer Fadli Hidayat, M. Kom dan Bapak Fuadz Hasyim, M. Kom. Selaku pembimbing dalam penulisan Tugas Akhir ini, terimakasih atas bimbingan dan arahannya.
- 6. Seluruh dosen Universitas Nurul Jadid fakultas Teknik Informatika yang telah banyak memberikan ilmunya kepada penulis.
- 7. Ayah dan Ibu tercinta tiada hentinya memberikan Do'a dan dukungan kepada penulis untuk menyelesaikan skripsi ini.
- 8. Terimakasih banyak atas dukungan keluargaserta dukungan yang diberikan oleh segenap teman-teman, baik teman-temanseangkatan maupun sahabatsahabat.

Dan dengan segala kerendahan hati, penyusun menyadari bahwa kesempurnaan dalam penyusunan Tugas Akhir ini masih jauh dari sempurna mengingat keterbatasan pengetahuan dan kemampuan yang dimiliki penyusun.

Oleh karena itu, kritik serta saran yang sifatnya membangun sangat penyusun harapkan sebagai acuan dalam melangkah selanjutnya.

Harapan penulis semoga Tugas Akhir ini dapat bermanfaat bagi pembaca dan pihak-pihak yang membutuhkan. Dan semoga Allah SWT memberikan berkah kepada semua pihak yang telah membantu dalam penyelesaian Tugas Akhir ini serta meridhoinya.

> Paiton, 10 Agustus 2021 Penyusun,

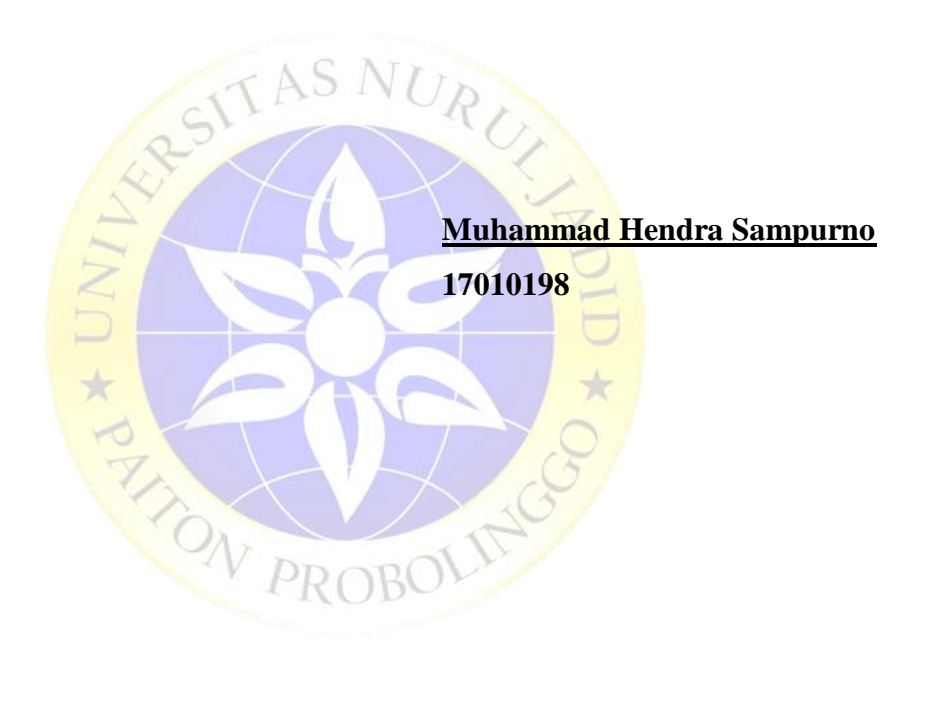

## **DAFTAR ISI**

<span id="page-2-0"></span>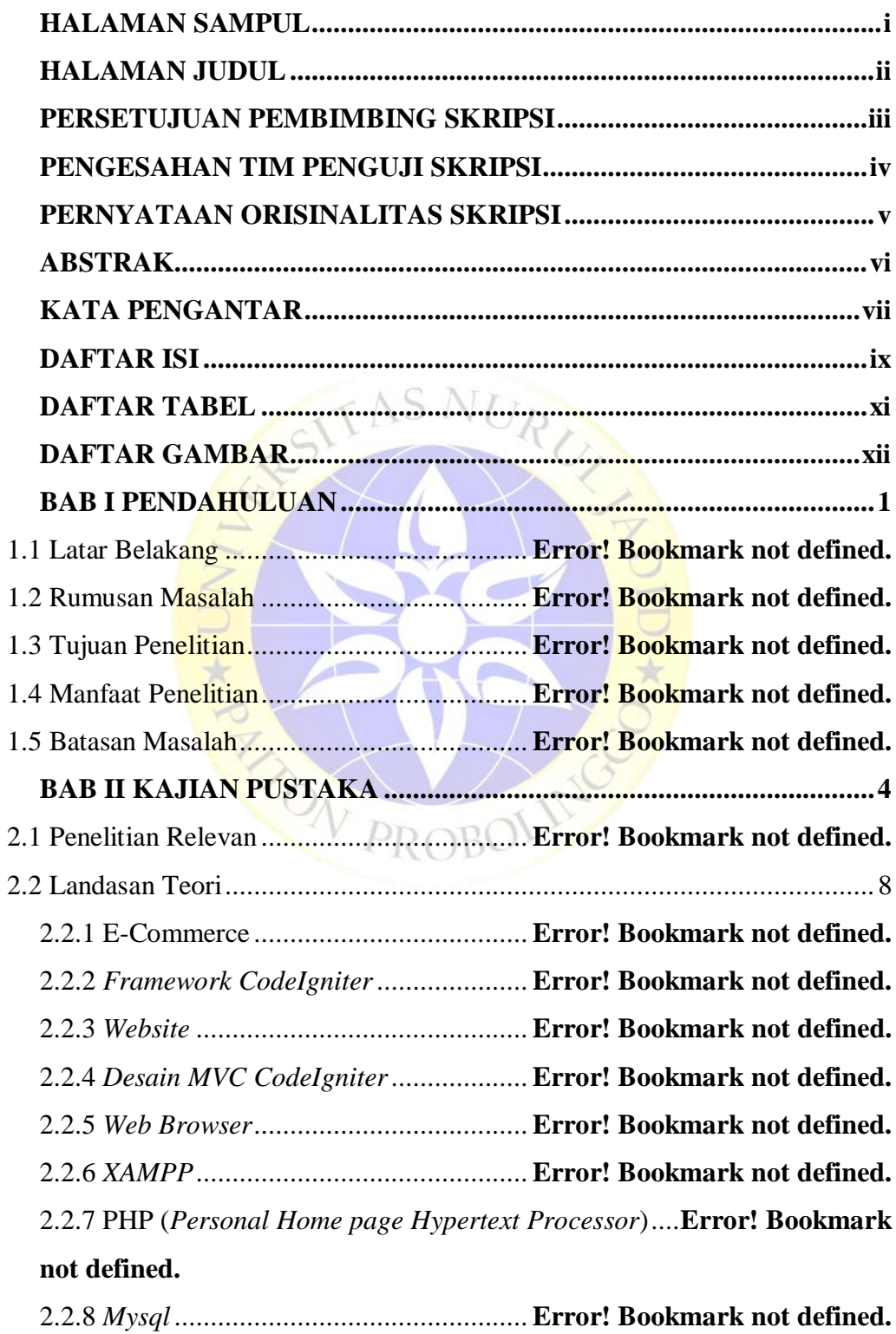

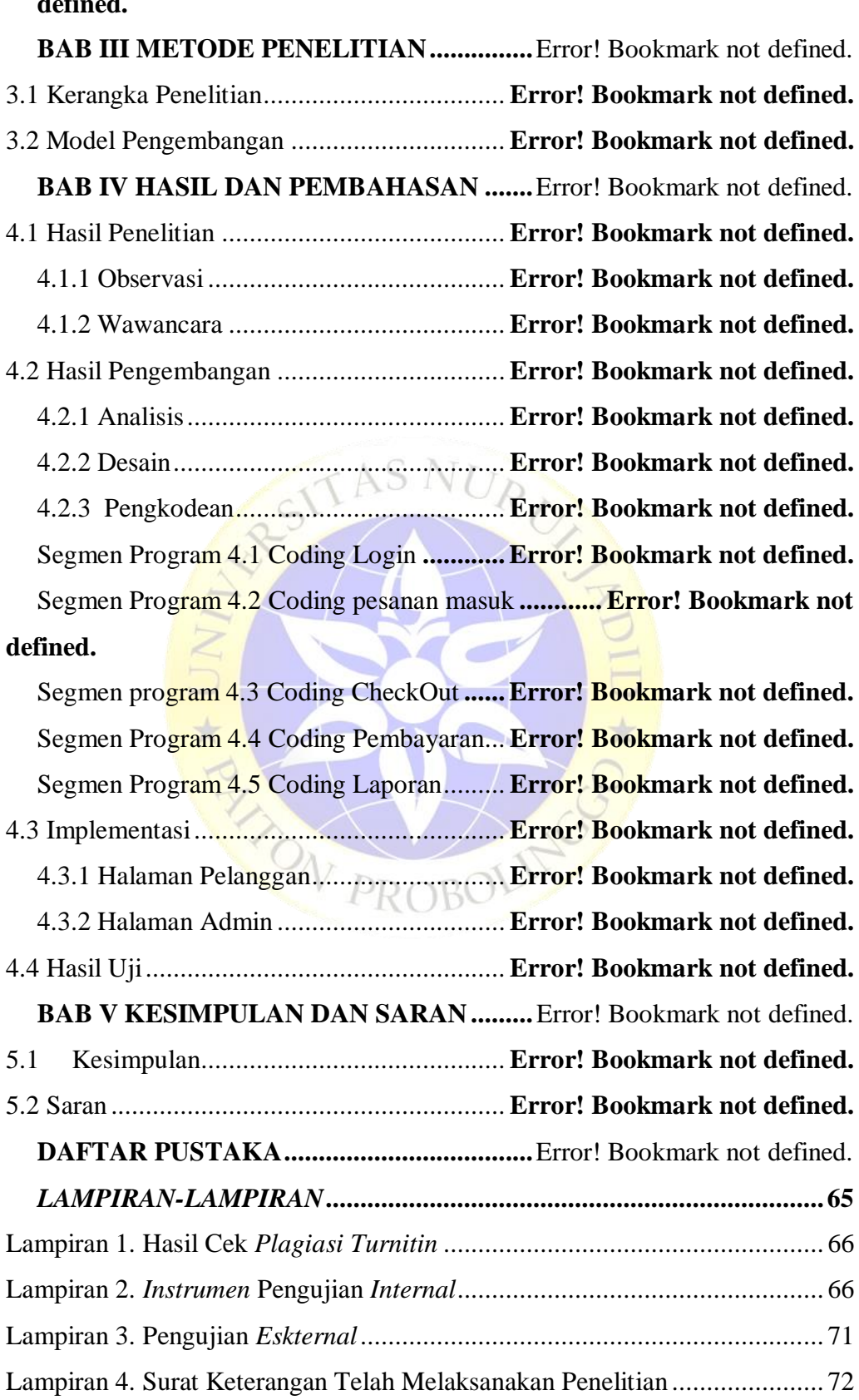

## 2.2.9 *Tool* dan *Model* Pengembangan *Sistem*............. **Error! Bookmark not defined.**

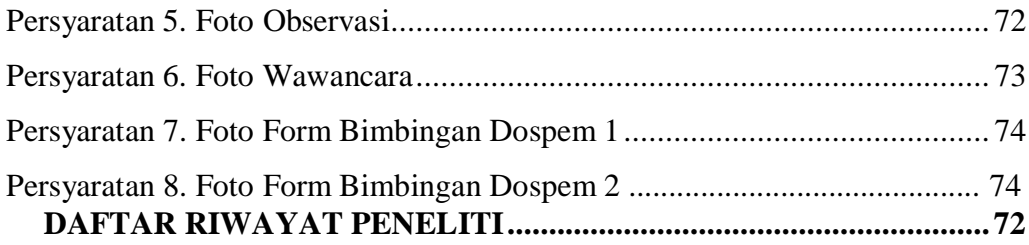

# **DAFTAR TABEL**

<span id="page-4-0"></span>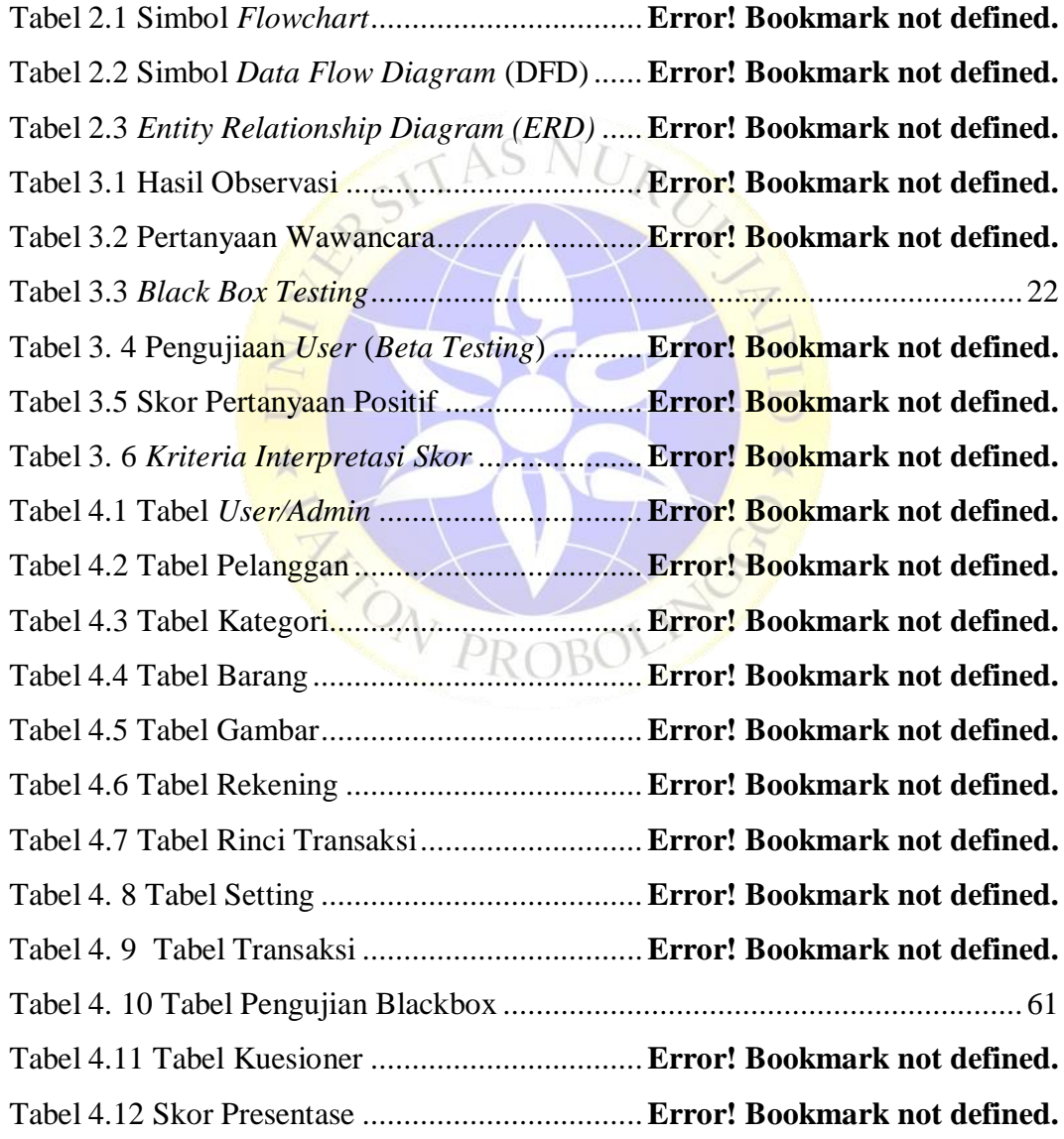

### **DAFTAR GAMBAR**

<span id="page-5-0"></span>Gambar 2.1 Alur Berjalannya Aplikasi Berbasis *Framework codeigniter.* ...**Error! Bookmark not defined.**

Gambar 3. 1 Kerangka Penelitian.........................**Error! Bookmark not defined.** Gambar 3.2 Model Penelitian (Abdul, 2003)........**Error! Bookmark not defined.** Gambar 4.1 *Flowchart* lama proses penjualan dan pembayaran**Error! Bookmark**   $C_{\mathcal{F}}$ **not defined.**  $AC$ 

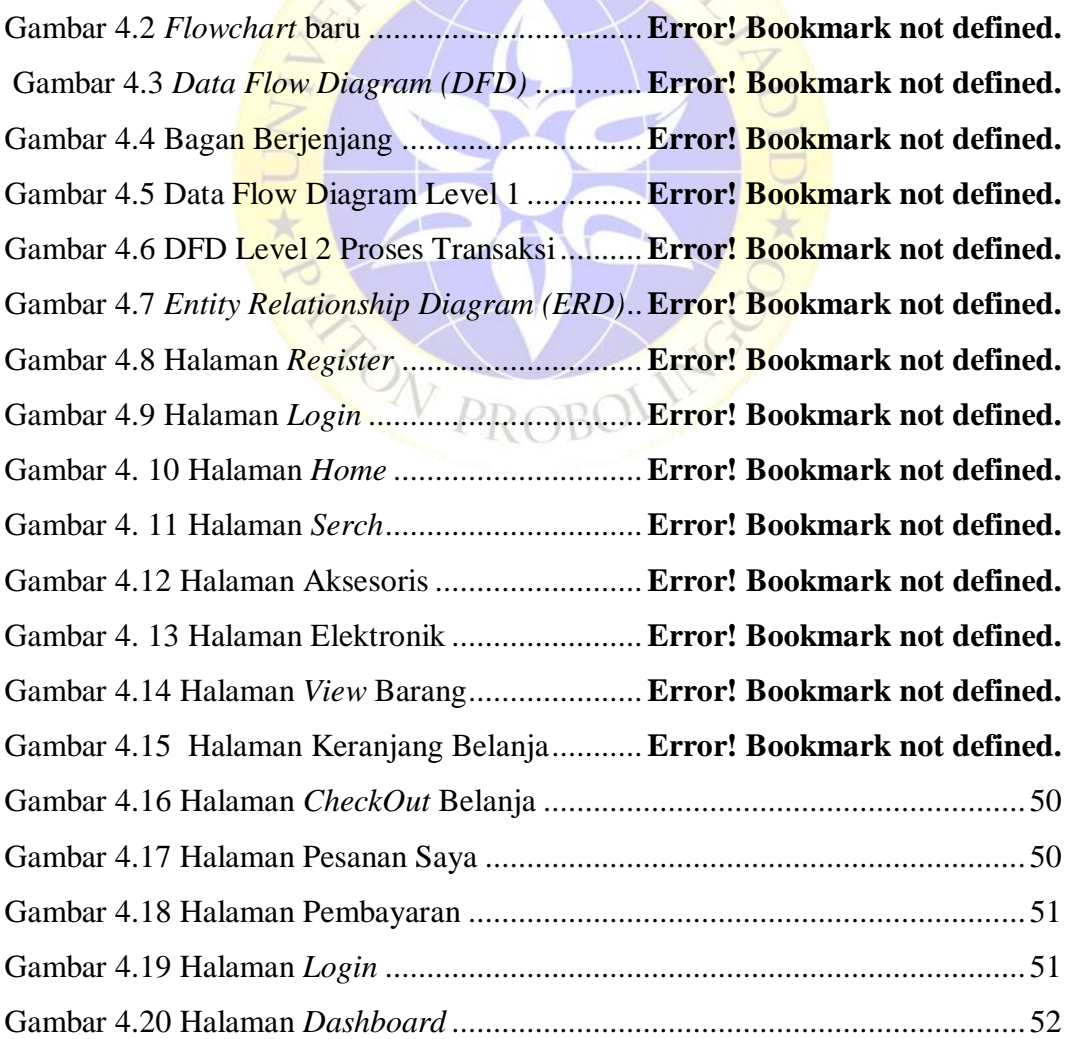

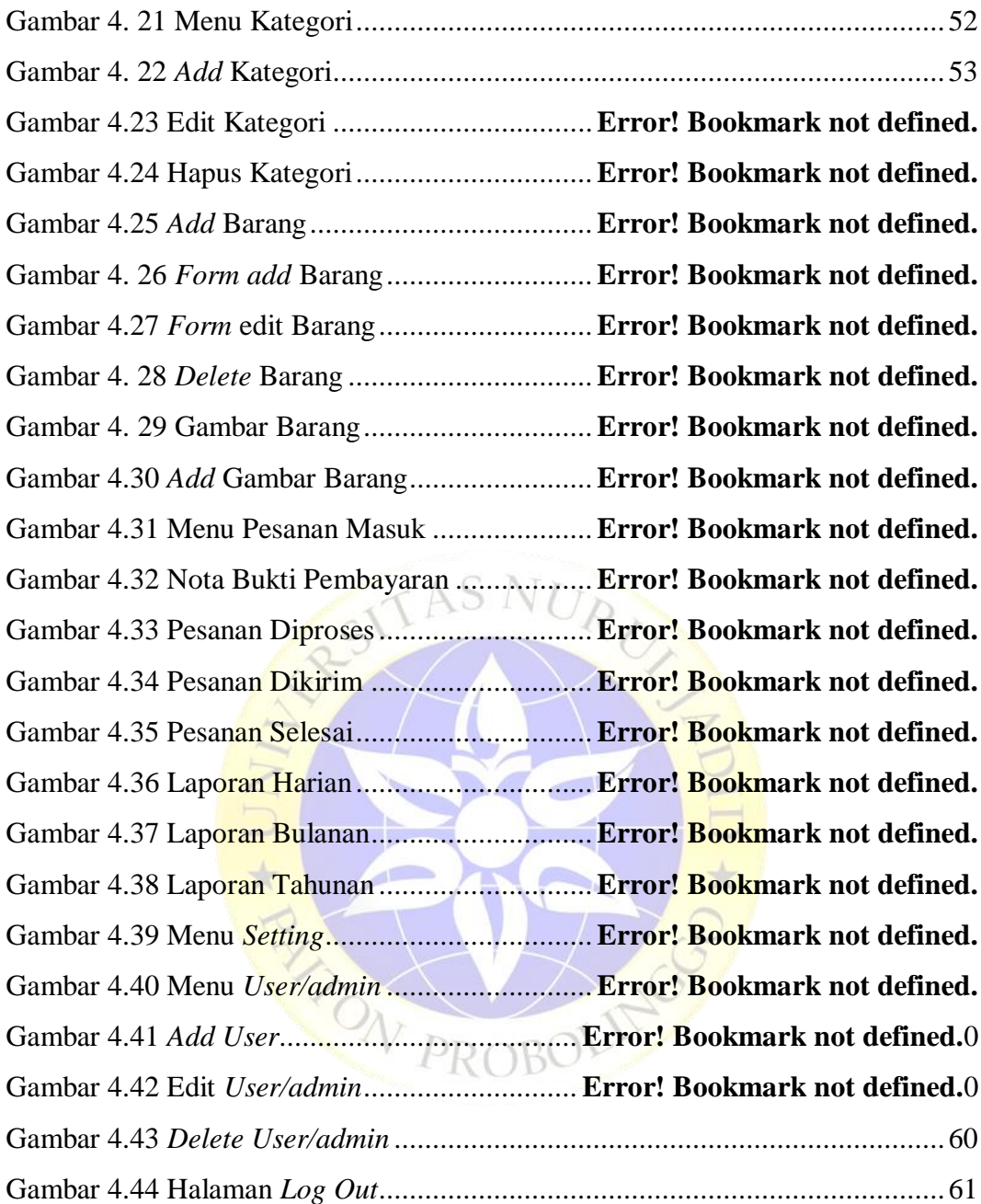

<span id="page-7-0"></span>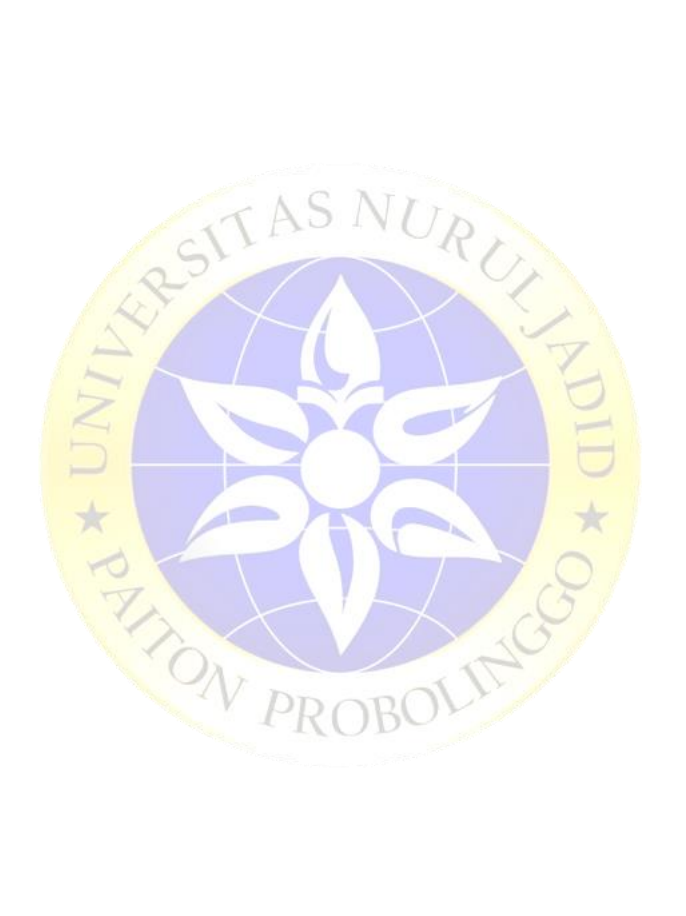

<span id="page-8-0"></span>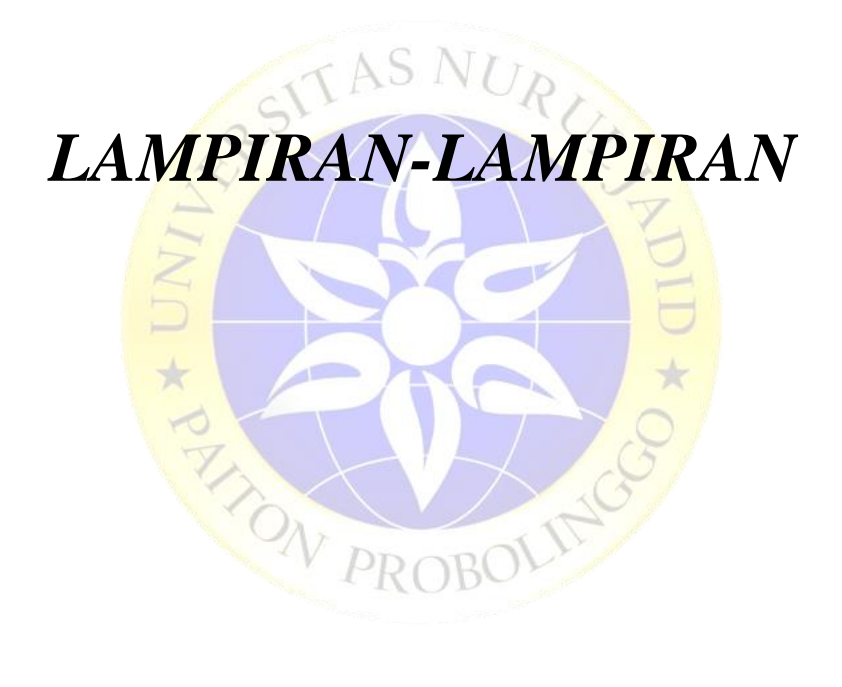

## <span id="page-9-0"></span>**Lampiran 1. Hasil Cek** *Plagiasi Turnitin*

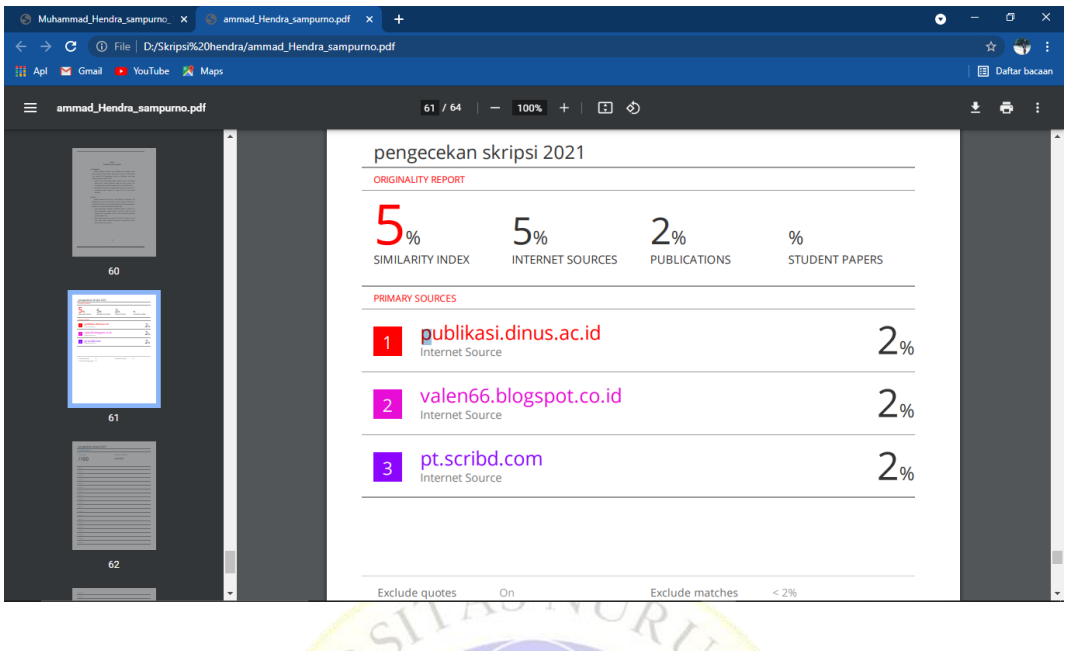

<span id="page-9-1"></span>**Lampiran 2.** *Instrumen* **Pengujian** *Internal*

#### **INSTRUMENT PENGUJIAN**

### Aplikasi Perancangan E-Commerce Pada Barakat Tech Berbasis Web

#### Menggunakan Framework CodeIgniter : Moh. Sukron, M. Kom

### Nama

#### : Dosen UNUJA Status

- a. Lembaran validasi digunakan dengan tujuan untuk mendapatkan hasil validasi tentang kualitas aplikasi.
- b. Berikan tanda check () pada kolom yang disediakan sesuai pendapat validator.-

#### Table Pengujian Internal

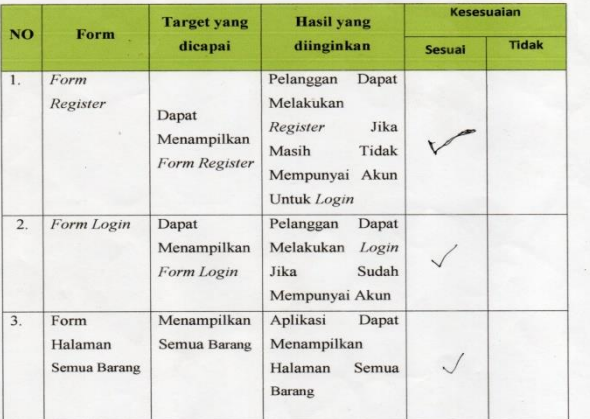

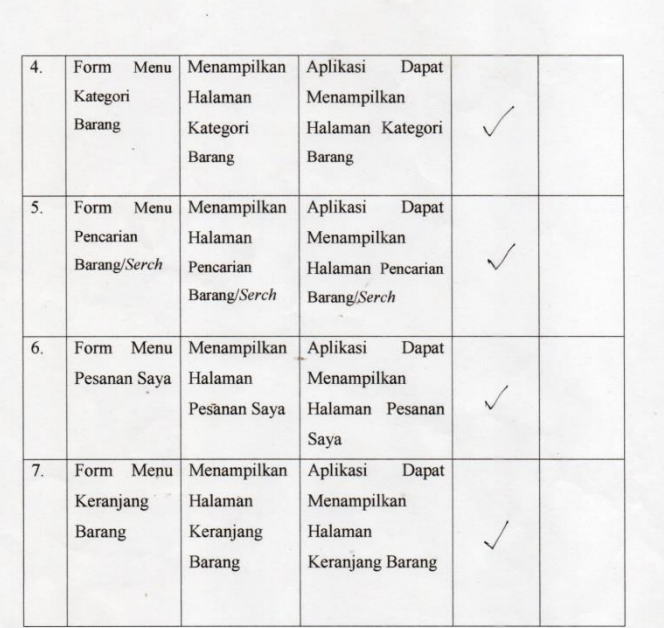

Probolinggo, 26  $\int d\vec{l}$  2021

Validasi  $>$  MM  $\epsilon$ 

(Moh. Gukron, M. Kom.)

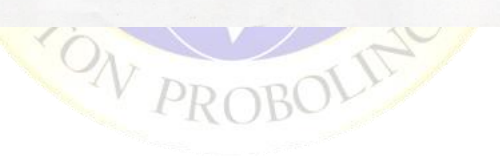

## <span id="page-11-0"></span>Lampiran 3. Pengujian Eskternal

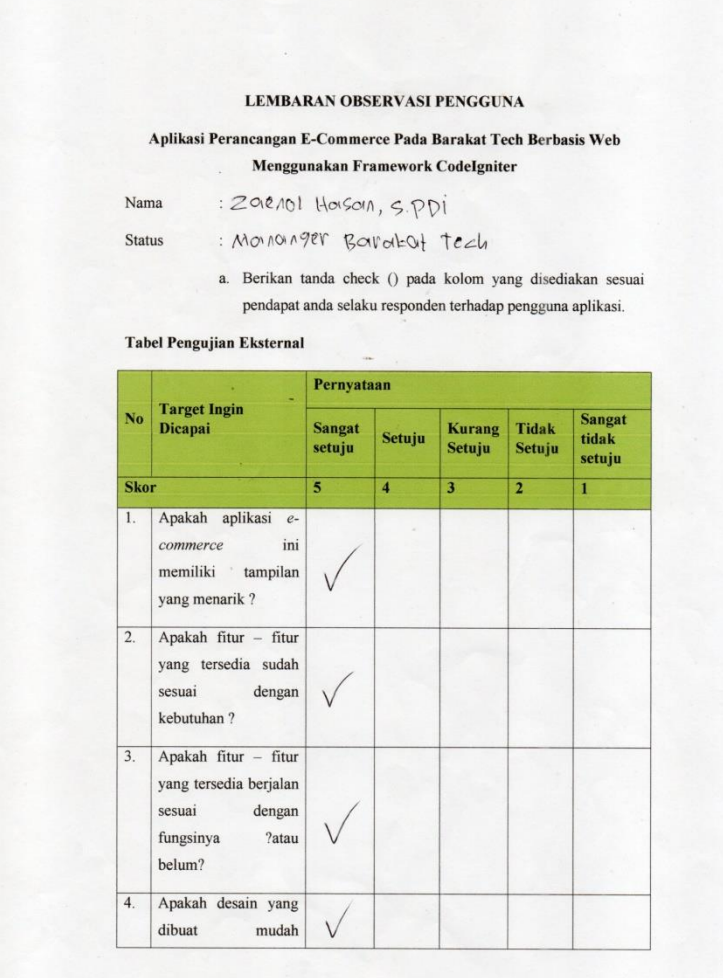

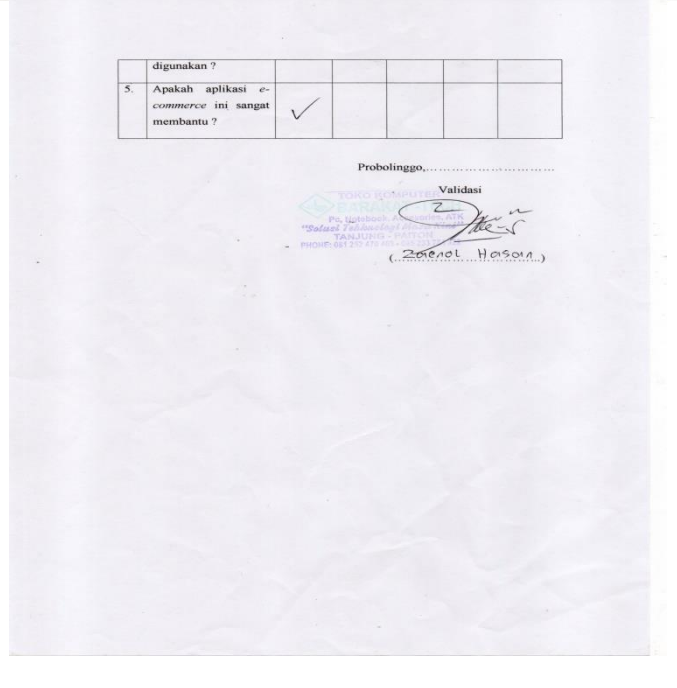

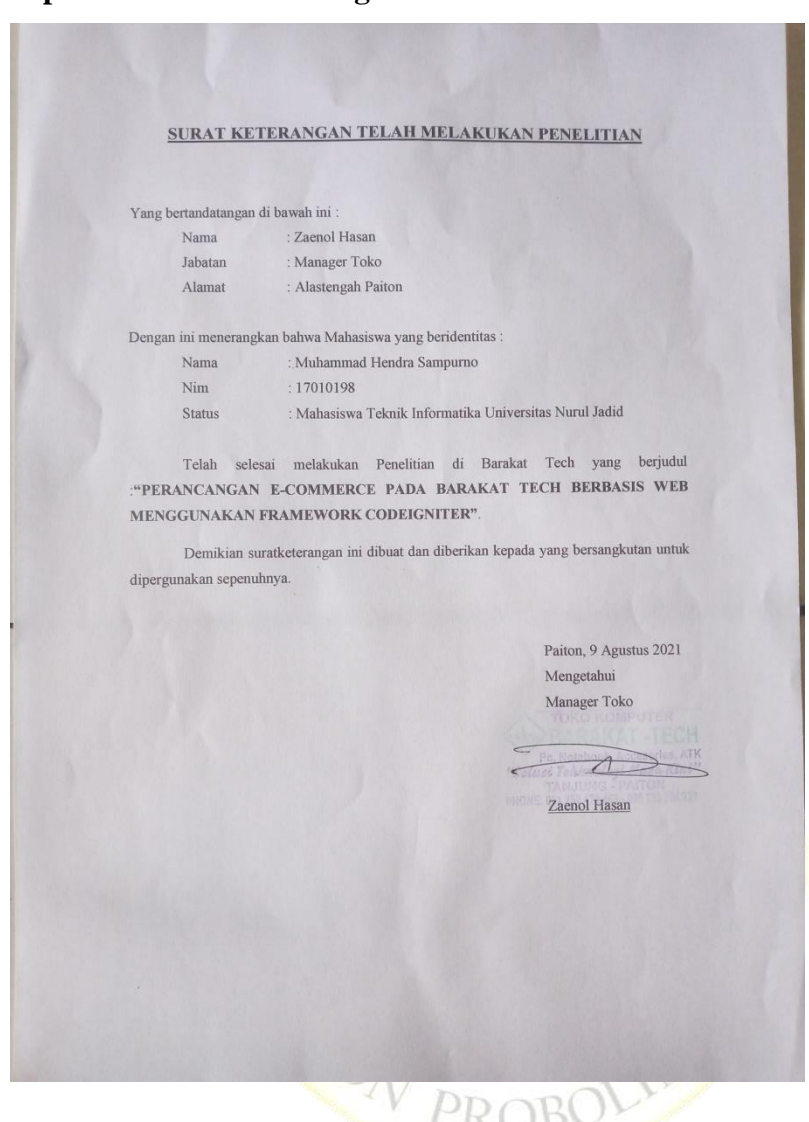

### <span id="page-12-0"></span>**Lampiran 4. Surat Keterangan Telah Melaksanakan Penelitian**

**Persyaratan 5. Foto Observasi**

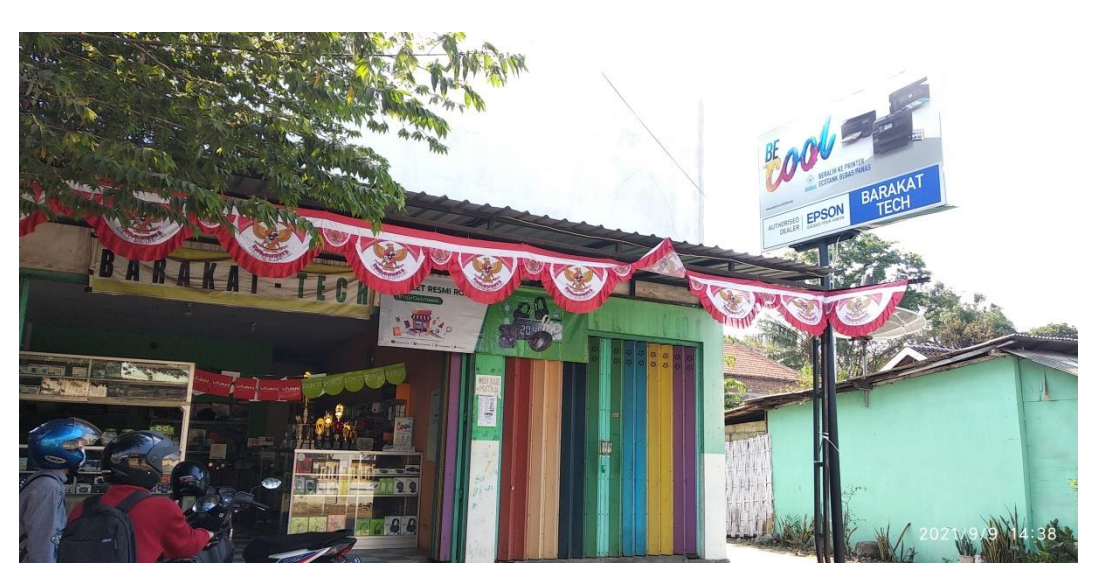

## **Foto Observasi Lanjutan**

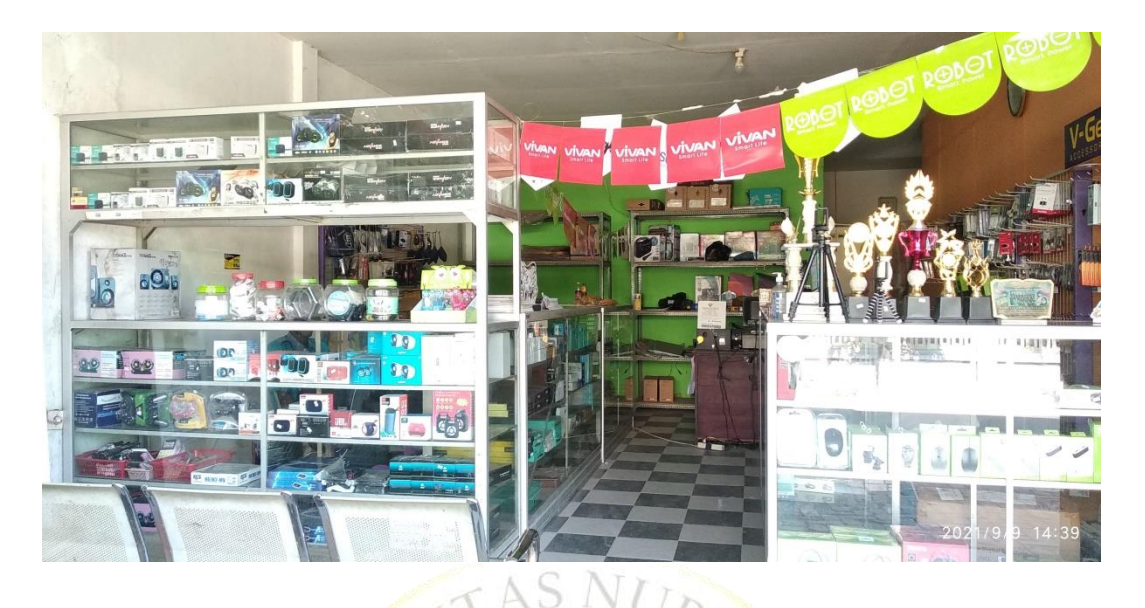

**Persyaratan 6. Foto Wawancara**

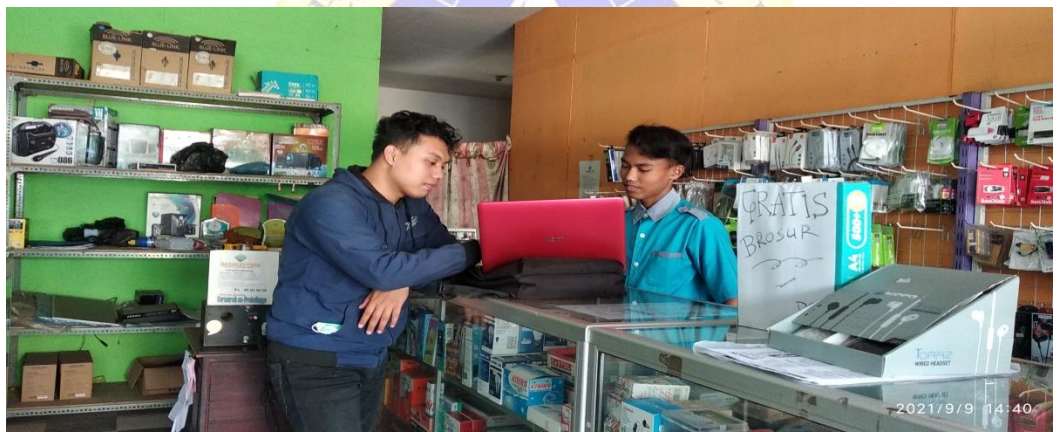

Persyaratan 7. Foto Form Bimbingan Dospem 1

Ca  $1/9/12$  05  $26$ Persyaratan 8. Foto Form Bimbingan Dospem 2 $\frac{10}{9}$  A stus 2021<br>stus 2021<br>stus 2021 2021/9/12 05:27

### **DAFTAR RIWAYAT PENELITI**

<span id="page-15-0"></span>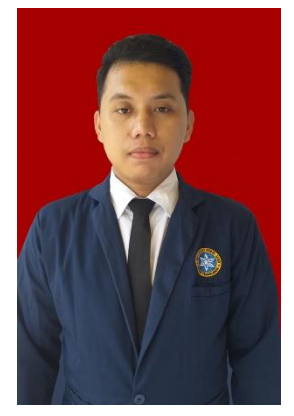

Muhammad Hendra Sampurno Bin Syamsuddin lahir di Kabupaten Probolinggo, Provinsi Jawa Timur, pada tanggal 10 Oktober 1997. Penulis lahir dari pasangan Syamsuddin dan Huzaimah dan merupakan anak bungsu dari dua bersaudara yakni Veni Susita, dan Muhammad Hendra Sampurno.

Pada tahun 2006 penulis masuk MI Raudlatul Ulum Jabung Wetan, Kabupaten Probolinggo dan lulus pada tahun 2011. Kemudian melanjutkan sekolah tingkat pertama pada tahun yang sama di SMP 1 Genggong Pajarakan dan lulus tiga tahun kemudian pada tahun 2014.

Selanjutnya masuk pada sekolah menengah kejuruan di SMK 1 Genggong Pajarakan dan lulus pada tahun 2017.

Pada tahun yang sama penulis diterima menjadi mahasiswa Jurusan Teknik Informatika Fakultas Teknik Universitas Nurul Jadid melalui jalur masuk Reguler pada bulan Agustus tahun 2017 sampai bulan Agustus tahun 2021 mengikuti Kuliah Kerja Nyata (KKN) di Desa Sambirampak Lor, Kabupaten Probolinggo, Provinsi Jawa Timur kemudian pada bulan Desember 2019 sampai bulan Desember 2020 mengikuti Praktek Kerja Lapangan (PKL) Judul Penyusunan Buku Ajar Grafika Komputer, Kabupaten Probolinggo, Provinsi Jawa Timur.

Pada tanggal 20 bulan 9 tahun 2021 penulis dinyatakan lulus dan berhak menyandang gelar Sarjana Komputer melalui Ujian Skripsi Jurusan Teknik Informatika Fakultas Teknik Informatika Nurul Jadid dengan Judul "Perancangan E-Commerce Pada Barakat Tech Berbasis Web Menggunakan Framework CodeIgniter".

Demikian Surat Keterangan ini dibuat dengan sebenarnya dan dapat dipergunakan sebagaimana mestinya.

Hormat Kami,

**Muhammad Hendra Sampurno**